## **BIPROGY 教育サービス コースご案内**

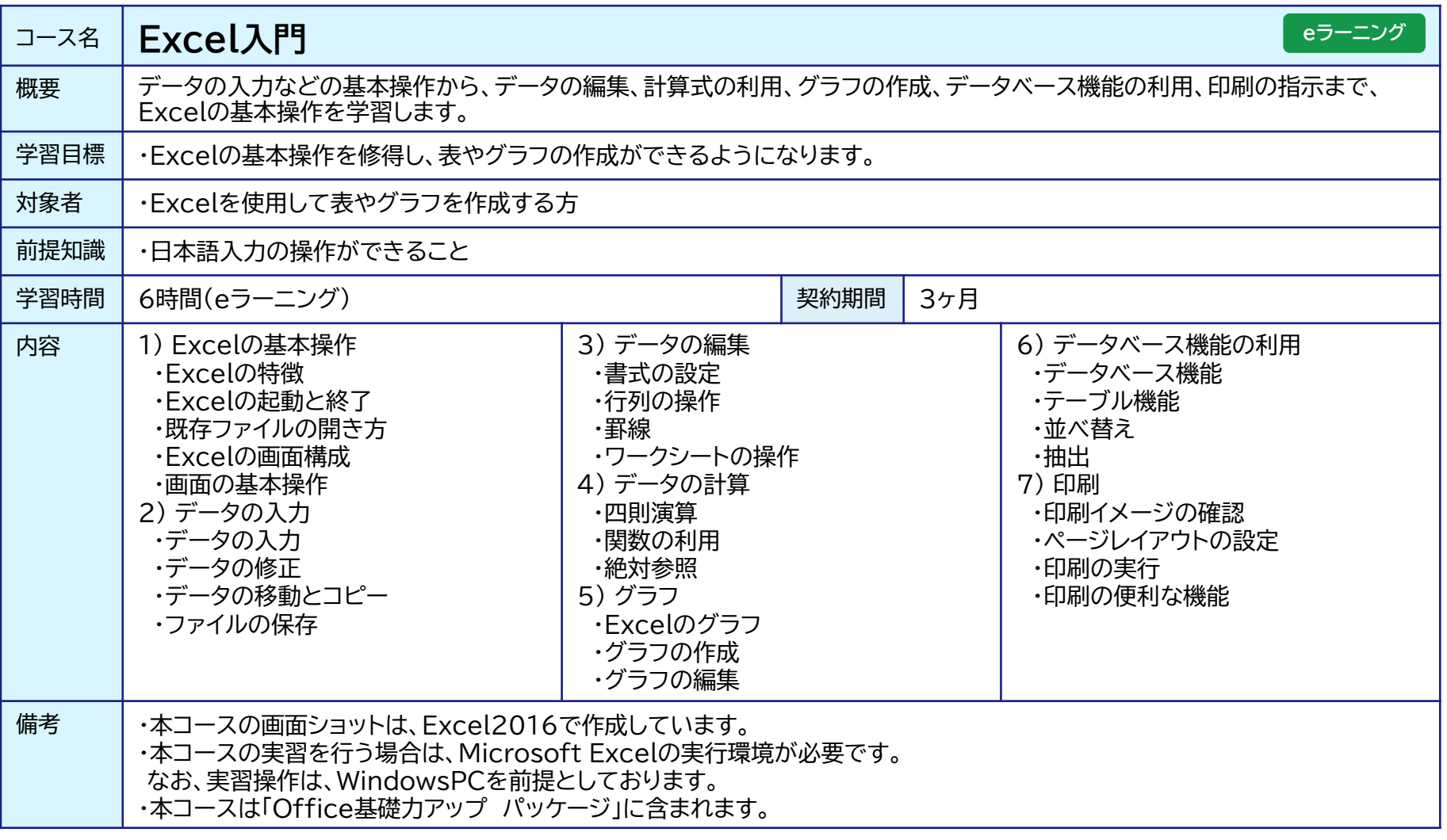